Министерство науки и высшего образования Российской Федерации Федеральное государственное бюджетное образовательное учреждение высшего образования «Кубанский государственный университет» Факультет Романо-германской филологии

УТВЕРЖДАЮ: Проректор по учебной работе. качеству образования - первый проректор **XarvooB**  $nodmu c$ мая / 2021 г.  $\left\langle \left\langle 28 \right\rangle \right\rangle$ 

# РАБОЧАЯ ПРОГРАММА ДИСЦИПЛИНЫ

# Б1.О.04 ИНОСТРАННЫЙ ЯЗЫК В ПРОФЕССИОНАЛЬНОЙ **ЛЕЯТЕЛЬНОСТИ**

(код и наименование дисциплины в соответствии с учебным планом)

Направление

подготовки/специальность: 09.04.02 Информационные системы и технологии (код и наименование направления подготовки/специальности)

Направленность (профиль): «Администрирование информационных систем»

(наименование направленности (профиля) специализации)

Форма обучения:

очно-заочная (очная, очно-заочная, заочная)

Квалификация (степень) выпускника:

магистр

(бакалавр, магистр, специалист)

Краснодар 2021

Рабочая программа дисциплины **E1.O.04** «Иностранный ЯЗЫК профессиональной деятельности» составлена в соответствии с Федеральным государственным образовательным стандартом высшего образования (ФГОС ВО) по направлению подготовки 09.04.02 «Информационные системы и технологии».

Программу составила: Демьянова О.П., к.фил.н., доцент

Densier

Рабочая программа дисциплины **E1.O.04** «Иностранный ЯЗЫК профессиональной деятельности» утверждена на заседании кафедры английского языка в профессиональной сфере

протокол № 8 «18» мая 2021 г.

Заведующий кафедрой английского языка в профессиональной сфере Гурьева З.И.

Утверждена на заседании учебно-методической комиссии факультета романо-германской филологии

протокол № 5 «18» мая 2021 г.

Председатель УМК факультета РГФ Бодоньи М.А.

#### Рецензенты:

Лучинская Е.Н., зав. кафедрой общего и славяно-русского языкознания КубГУ д.ф.н., профессор

Ярмолинец Л.Г., зав. кафедрой иностранных языков КГУФКСТ к.ф.н., профессор

# **1 Цели и задачи изучения дисциплины (модуля)**

**1.1 Цель освоения дисциплины:** овладение коммуникативной компетенцией, обеспечиваюшей способность применять современные коммуникативные технологии, в том числе на иностранном(ых) языке(ах), для академического и профессионального взаимодействия.

#### **1.2 Задачи дисциплины:**

1) формирование и совершенствование языковых навыков в области фонетики, лексики, грамматики изучаемого иностранного языка для реализации задач деловой коммуникации в устной и письменной формах на государственном языке Российской Федерации и иностранном(ых) языке(ах);

2) развитие умений иноязычного общения (аудирование, говорение, чтение, письмо) в различных сферах и ситуациях (устные контакты, книжно-письменное общение);

3) формирование навыков, умений, способностей создания терминологически насыщенных текстов профессиональной тематики на иностранном языке и на родном языке как следствие перевода с иностранного;

4) развитие навыков самостоятельной работы магистрантов и стимулирование стремления самостоятельно повышать уровень языковой и речевой компетенции.

5) формирование и развитие умений и способностей использовать профессионально-ориентированные средства иностранного языка для осуществления межличностного и межкультурного взаимодействия на изучаемом иностранном языке;

В соответствии с российскими традициями предусматривается приоритетное овладение компетенциями в области чтения, исходя из характера задач, которые являются составной частью профессиональной деятельности.

# **1.3 Место дисциплины (модуля) в структуре образовательной программы**

Дисциплина «**Иностранный язык в профессиональной деятельности**» относится к обязательной части Блока 1 "Дисциплины (модули)" учебного плана.

Изучению дисциплины предшествует освоение дисциплины «Иностранный язык» в рамках бакалавриата. Успешное освоение дисциплины позволяет перейти к изучению дисциплины «Иностранный язык в профессиональной деятельности».

# **1.4 Перечень планируемых результатов обучения по дисциплине (модулю), соотнесенных с планируемыми результатами освоения образовательной программы**

Изучение данной учебной дисциплины направлено на формирование у обучающихся следующих компетенций:

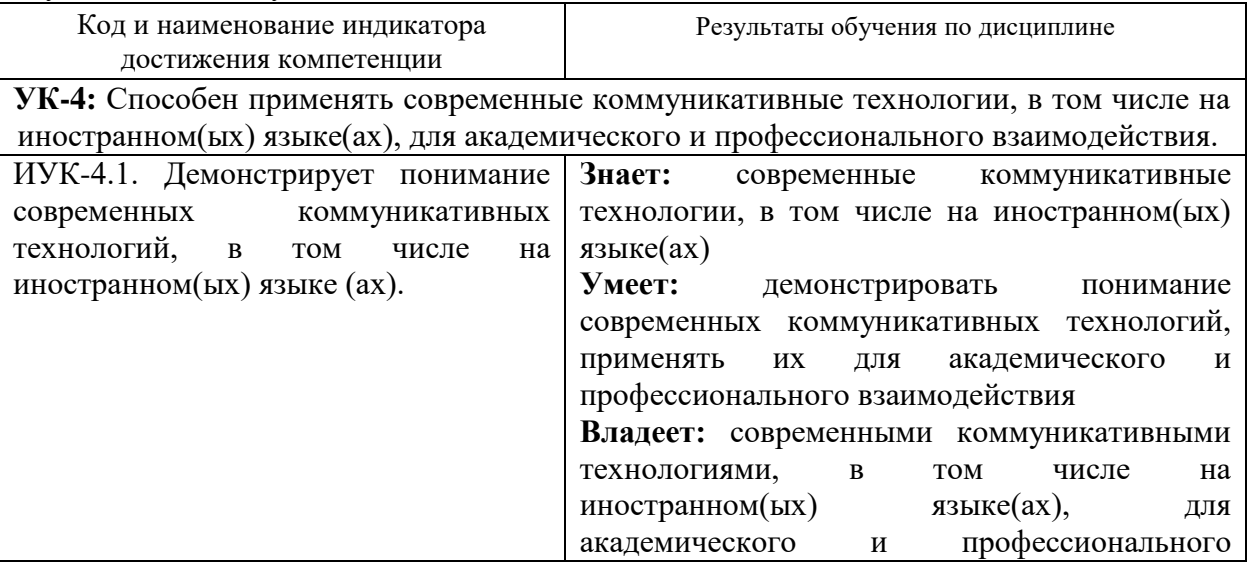

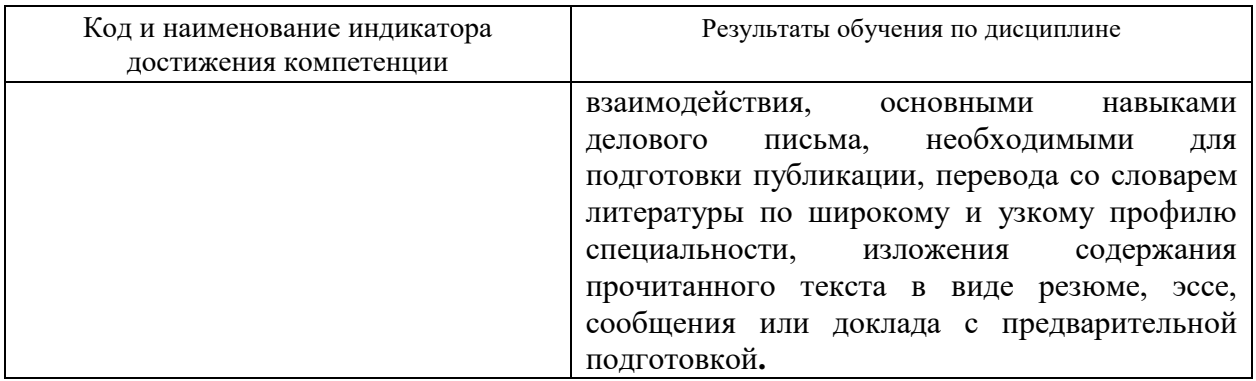

Результаты обучения по дисциплине достигаются в рамках осуществления всех видов контактной и самостоятельной работы обучающихся в соответствии с утвержденным учебным планом.

Индикаторы достижения компетенций считаются сформированными при достижении соответствующих им результатов обучения.

# **2. Структура и содержание дисциплины**

#### **2.1 Распределение трудоёмкости дисциплины по видам работ**

Общая трудоёмкость дисциплины составляет 2 зачетные единицы (72 часа), их распределение по видам работ представлено в таблице:

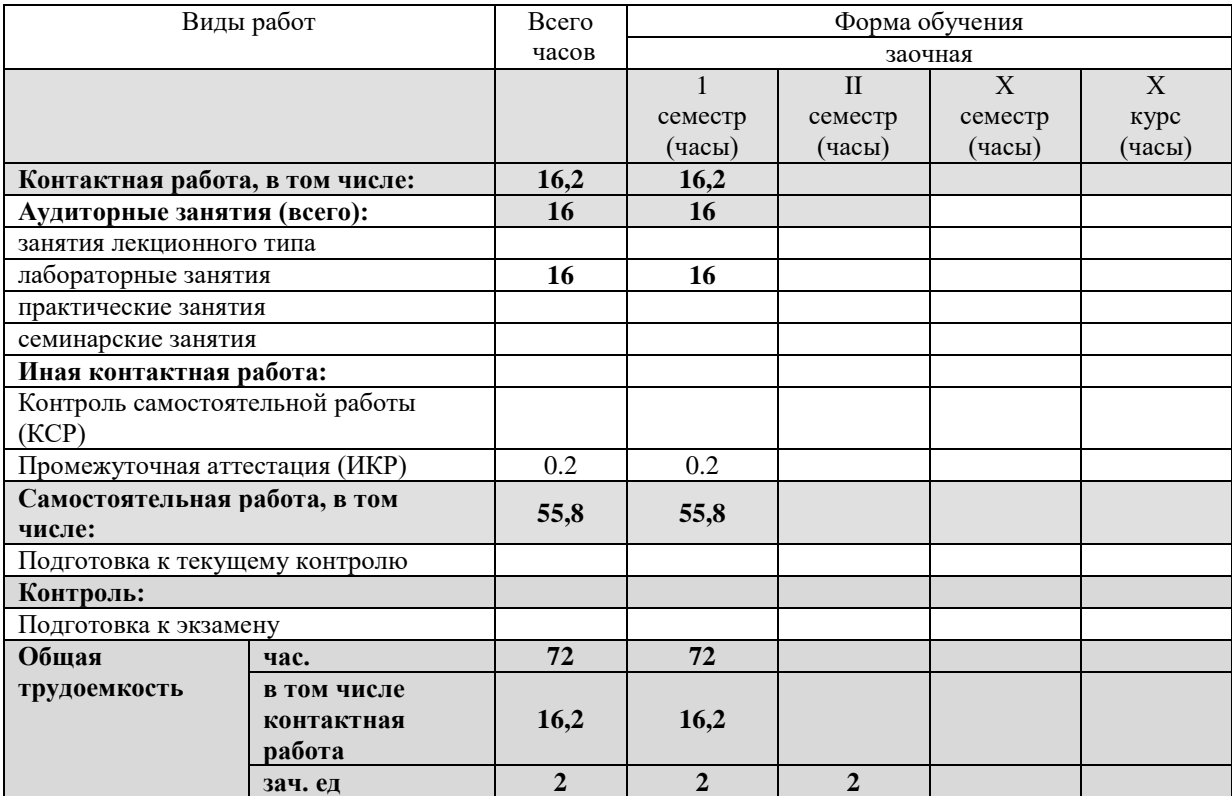

# **2.2 Содержание дисциплины:**

Распределение видов учебной работы и их трудоемкости по разделам дисциплины.

Разделы (темы) дисциплины, изучаемые в 1 семестре (очная форма обучения)

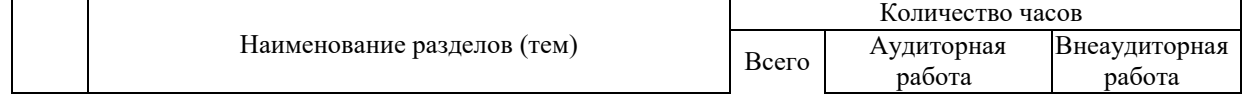

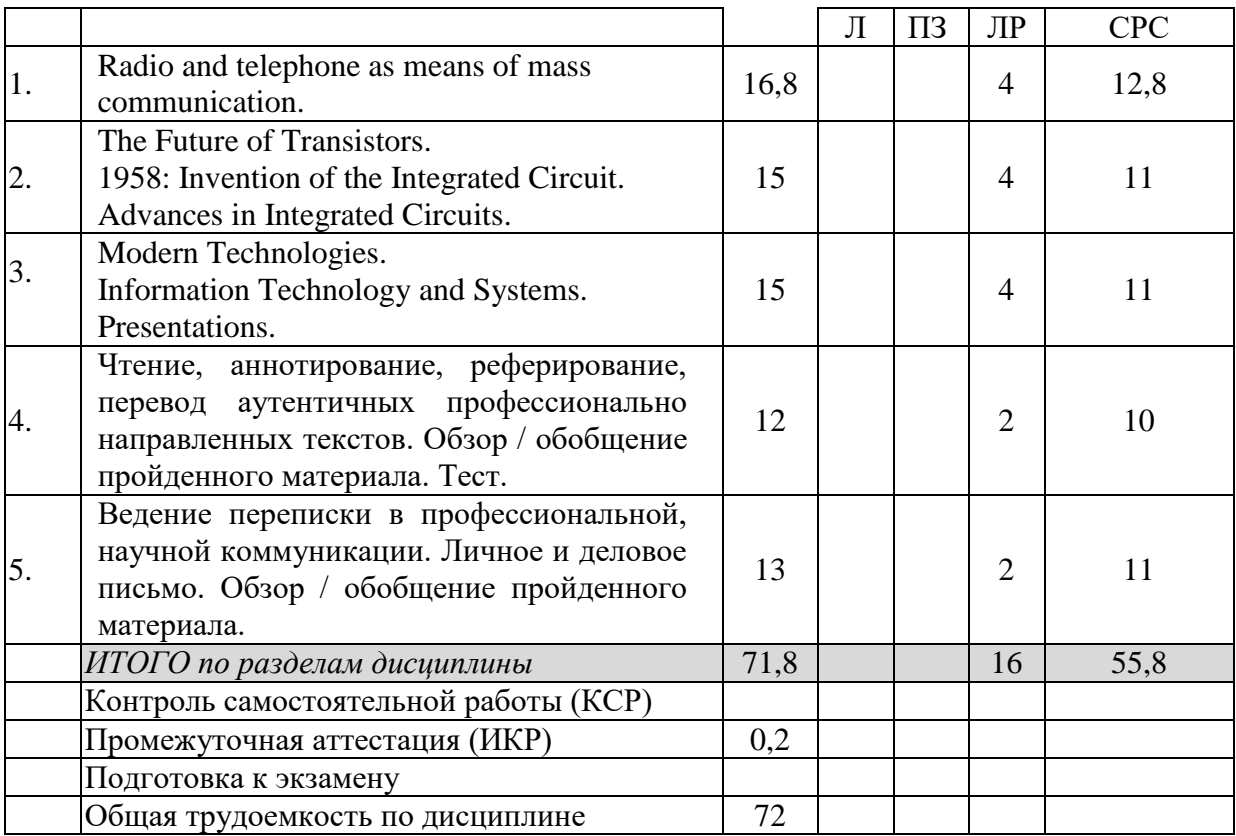

# **2.3 Содержание разделов (тем) дисциплины**

#### **2.3.1 Занятия лекционного типа**

# **2.3.2 Занятия семинарского типа (практические / семинарские занятия/ лабораторные работы)**

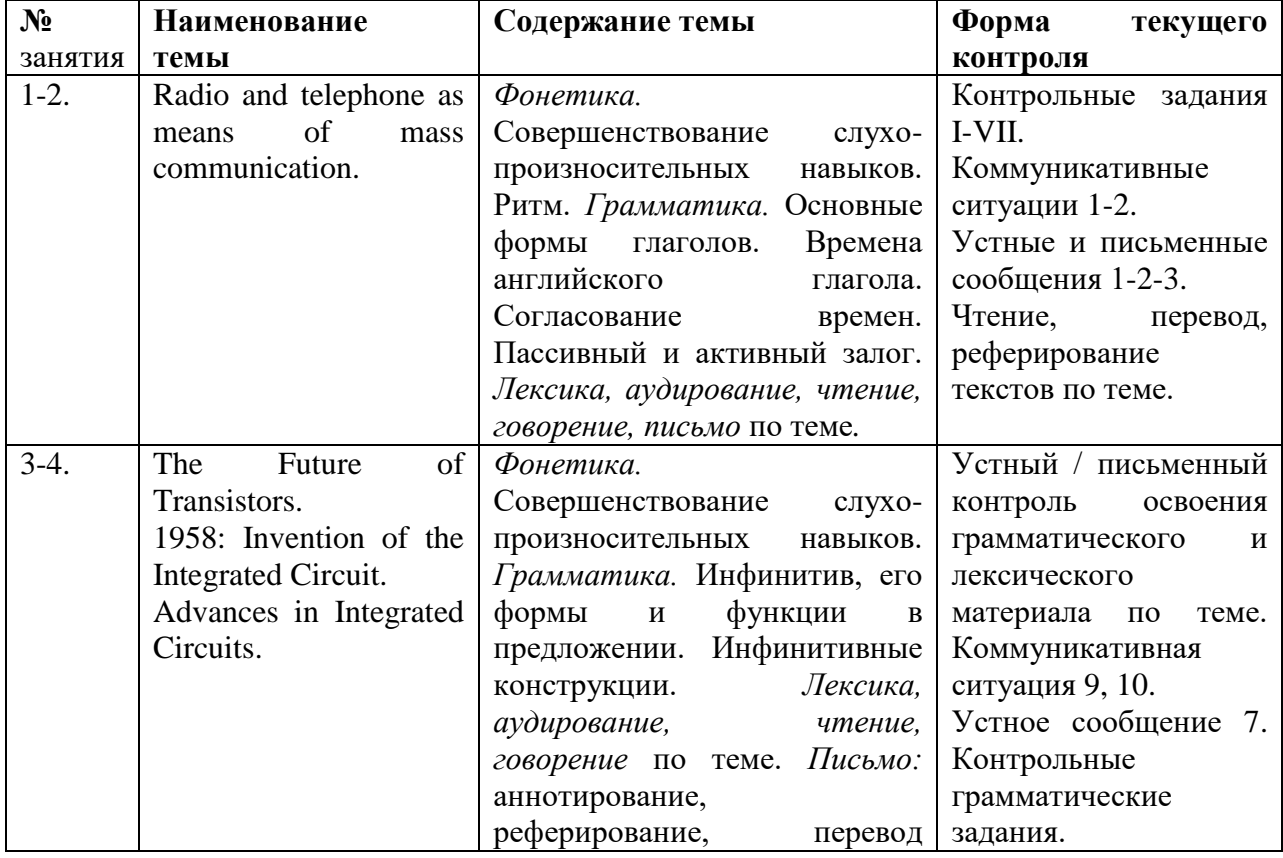

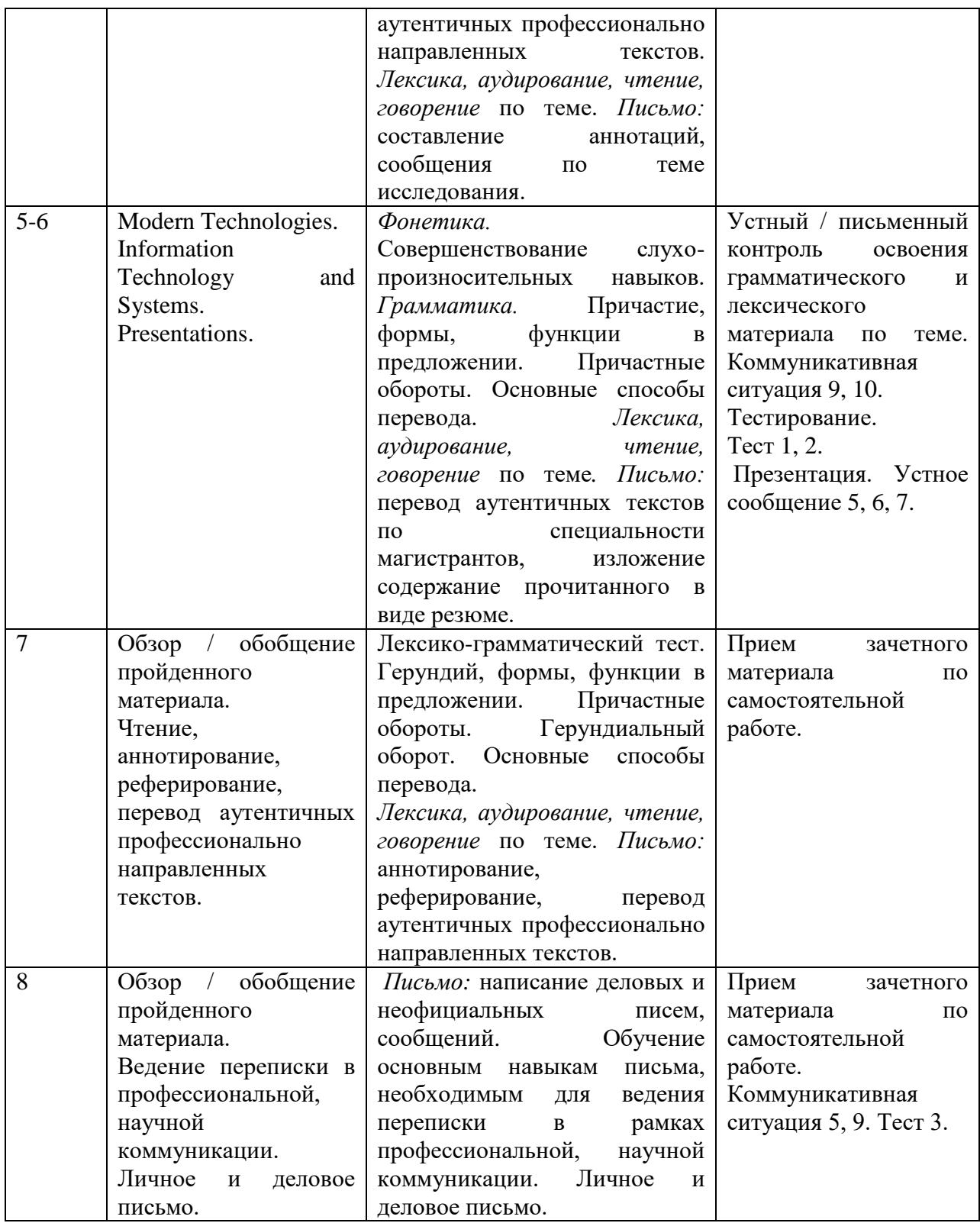

При изучении дисциплины могут применяться электронное обучение, дистанционные образовательные технологии в соответствии с ФГОС ВО.

**2.4 Перечень учебно-методического обеспечения для самостоятельной работы обучающихся по дисциплине (модулю)**

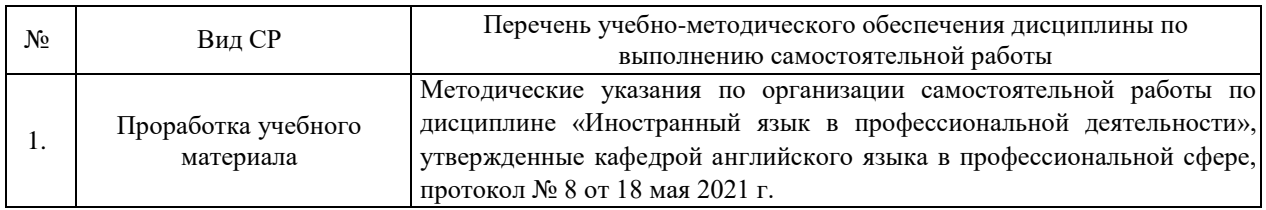

Учебно-методические материалы для самостоятельной работы обучающихся из числа инвалидов и лиц с ограниченными возможностями здоровья (ОВЗ) предоставляются в формах, адаптированных к ограничениям их здоровья и восприятия информации:

Для лиц с нарушениями зрения:

– в печатной форме увеличенным шрифтом,

– в форме электронного документа,

Для лиц с нарушениями слуха:

– в печатной форме,

– в форме электронного документа.

Для лиц с нарушениями опорно-двигательного аппарата:

– в печатной форме,

– в форме электронного документа,

Данный перечень может быть конкретизирован в зависимости от контингента обучающихся.

# **3. Образовательные технологии, применяемые при освоении дисциплины (модуля)**

Выбор образовательных технологий для достижения целей и решения задач, поставленных в рамках учебной дисциплины «Иностранный язык в профессиональной деятельности» обусловлен потребностью сформировать у студентов комплекс общекультурных компетенций, необходимых для осуществления межличностного взаимодействия и сотрудничества в условиях межкультурной коммуникации, а также обеспечивать требуемое качество обучения на всех его этапах.

При обучении иностранному языку используются следующие образовательные технологии:

1. Технология коммуникативного обучения – направлена на формирование коммуникативной компетентности студентов, которая является базовой, необходимой для адаптации к современным условиям межкультурной коммуникации. –

2. Технология индивидуализации обучения – помогает реализовывать личностно-ориентированный подход, учитывая индивидуальные особенности и потребности учащихся.

3. Технология тестирования – используется для контроля уровня усвоения лексических, грамматических знаний в рамках модуля на определённом этапе обучения. Осуществление контроля с использованием технологии тестирования соответствует требованиям всех международных экзаменов по иностранному языку. Кроме того, данная технология позволяет преподавателю выявить и систематизировать аспекты, требующие дополнительной проработки.

4. Интернет-технологии – предоставляют широкие возможности для поиска информации, разработки международных научных проектов, ведения научных исследований.

5. Проектная технология – ориентирована на моделирование социального взаимодействия учащихся с целью решения задачи, которая определяется в рамках профессиональной подготовки студентов, выделяя ту или иную предметную область. Использование проектной технологии способствует реализации междисциплинарного характера компетенций, формирующихся в процессе обучения английскому языку.

6. Технология обучения в сотрудничестве – реализует идею взаимного обучения, осуществляя как индивидуальную, так и коллективную ответственность за решение учебных задач.

Реализация компетентностного и личностно-деятельностного подхода с использованием перечисленных технологий предусматривает интерактивные формы обучения.

Основные виды интерактивных образовательных технологий включают в себя:

 работа в малых группах (команде) – совместная деятельность студентов в группе под руководством лидера, направленная на решение общей задачи путём творческого сложения результатов индивидуальной работы членов команды с делением полномочий и ответственности;

 проектная технология – индивидуальная или коллективная деятельность по отбору, распределению и систематизации материала по определенной теме, в результате которой составляется проект;

 анализ конкретных ситуаций (case study) – анализ реальных проблемных ситуаций, имевших место в соответствующей области профессиональной деятельности, и поиск вариантов лучших решений;

 развитие критического мышления – образовательная деятельность, направленная на развитие у студентов разумного, рефлексивного мышления, способного выдвинуть новые идеи и увидеть новые возможности.

Комплексное использование в учебном процессе всех вышеназванных технологий стимулирует личностную, интеллектуальную активность, развивают познавательные процессы, способствуют формированию компетенций, которыми должен обладать будущий специалист.

Для лиц с ограниченными возможностями здоровья предусмотрена организация консультаций с использованием электронной почты.

#### **4. Оценочные средства для текущего контроля успеваемости и промежуточной аттестации**

Оценочные средства предназначены для контроля и оценки образовательных достижений обучающихся, освоивших программу учебной дисциплины «Иностранный язык в профессиональной деятельности».

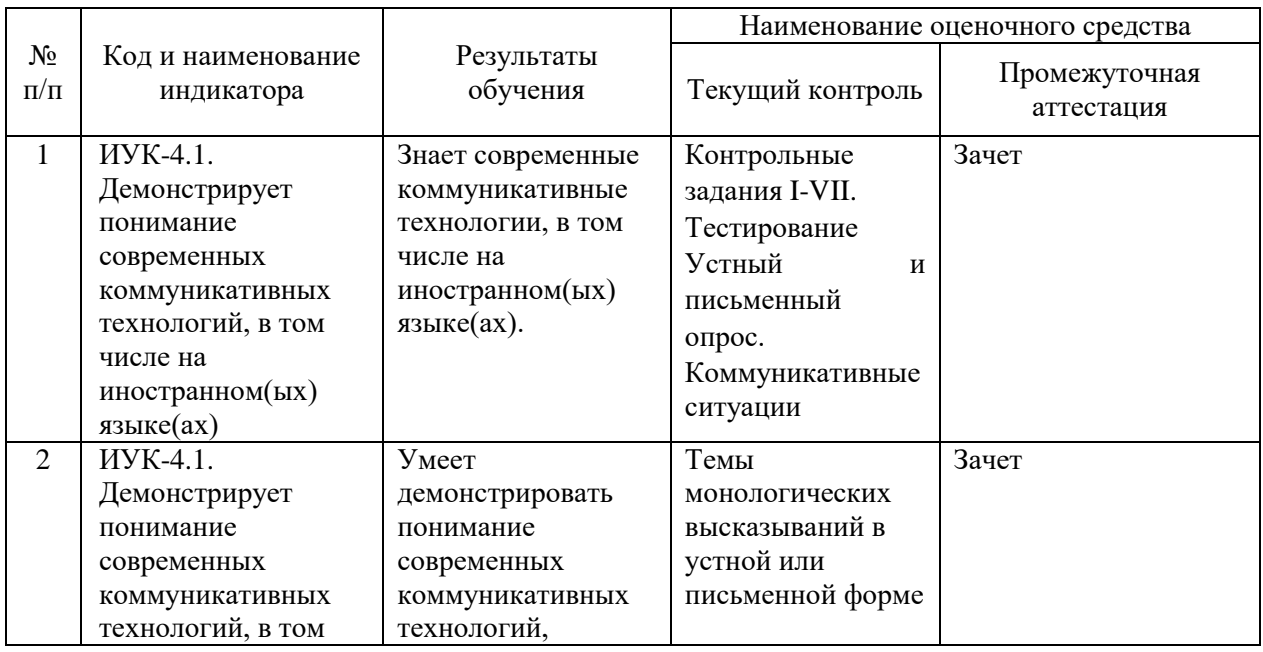

#### **Структура оценочных средств для текущей и промежуточной аттестации**

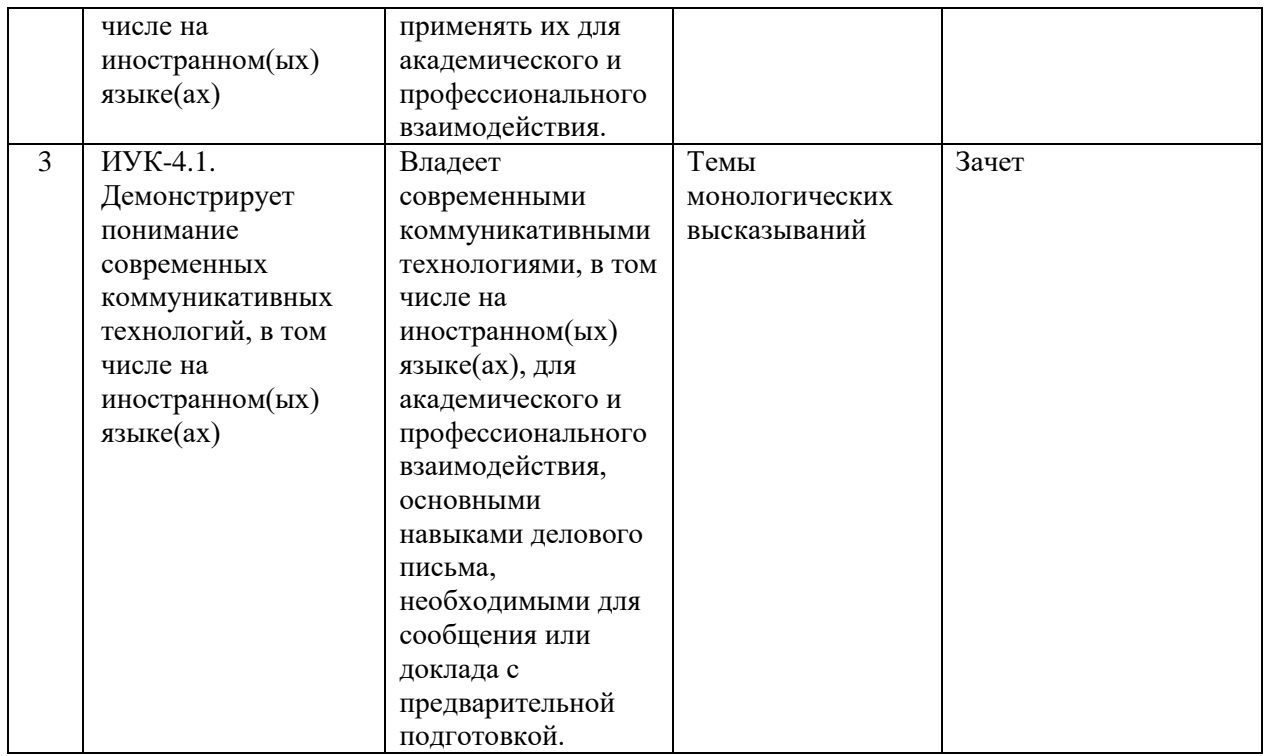

**Типовые контрольные задания или иные материалы, необходимые для оценки знаний, умений, навыков и (или) опыта деятельности, характеризующих этапы формирования компетенций в процессе освоения образовательной программы**

1. Пример заданий для контроля уровня сформированности языковых навыков и умений в области фонетики, лексики, грамматики изучаемого иностранного языка для реализации иноязычной коммуникации в устной и письменной формах для решения задач профессиональной деятельности.

#### *I. Put the verbs in brackets into the correct tense and form.*

At the time I first (meet) Mr. Alien in 1990, he (consider) the possibility of studying foreign languages again. He (forget) every-thing that he (learn) about Latin and French at school. The languages that he (want) (learn) at that time (be) Spanish and Portuguese. He (to be going) to study those languages in the De-partment of General Education at New York University. Therefore, he (enroll) that school in 1991.

After my friend (finish) studying at New York University he (decide) (go) to South America for a year. Because he (be, never) there before, he (enjoy) visiting the famous cities of Brazil and Argentina. He liked Sao Paulo so much that he (consider) staying there much longer. Before that time, he (hope, always) to find a place with an ideal climate. Therefore, Sao Paulo (seem) to be a real paradise. However, he (spend) all his money and (to be forced) to return.

Now my friend Mr. Alien (plan) (visit) France next year. He (leave) for Paris on March 15. Mr. Alien (visit) also Germany on the same trip. He realizes that he must (learn) French and German before he (go) to Europe. At present he (take) a course in French in preparation for the trip. He (think) that French (be) quite easy. Of course, he (be, never) in France before, so he (have) little opportunity to hear French. He (work) very hard at his French every day. He (study) German at New York University next semester. I am sure that he (have) no language problem in the other countries when he (get) there. Many people in those countries (understand) English or French.

*II. Translate the sentences into Russian paying attention to the rule of sequence of tenses.*

1. We knew that his family lived in Orel. 2. He said that the stu-dents of that group were studying in the library. 3. She thought that she might finish her work by two o'clock. 4. I didn't think he could come there in time. 5. She said that her name was Lena. 6. The stu-dents were told that they had three lectures every day. 7. The dean said that he was busy. 8. We found that he had studied mathematics at the University. 9. The newspapers reported that the Trade Union Congress had finished its work. 10. Students were informed that they would have industrial training in the third year. 11. The weatherman reported over the radio that it would be cold the following weekend.

# *III. Put the verbs in brackets into the correct tense paying attention to the rule of sequence of tenses.*

1. Не says that he (want) to be an engineer. 2. He thinks that he (see) a new device already. 3. He knows that he (lose) his watch yesterday. 4. He says that he (help) with work next week. 5. He said that he (know) him. 6. He understood that the speaker (be) in London recently. 7. He said that he (think) about it later. 8. He asked what they (want) to do. 9. They asked when we (come) to see him. 10. He asked if I (can) stay with them. 11. The teacher wanted to know whether I (be) good at math. 12. The professor wanted to know whether I (take) part in our conference the week before. 13. My friend wanted to know whether I (go) to the library next Saturday. 14. He asked which book she (read) at that moment.

# *IV. Complete the following sentences using an appropriate form of the verb given in brackets. Use sequence of tenses if it is necessary.*

1. The engineer was told that he (may) test the device in the afternoon. 2. It is known that the head of our laboratory (be) a graduate of Moscow University. 3. They thought that she (graduate) from a technical institute. 4. Our professor informed us that he (give) the following lecture on quantum mechanics on Monday. 5. At the meeting it was said that our lecturer (work) at a new programme of laboratory work. 6. The teacher told us that the term «engineering» (have) many Russian equivalents. 7. The chief engineer believed that we (work) at that problem for a month the following summer.

#### *V. Translate the sentences into English.*

1. Мой друг сказал, что он много работает. 2. Ученый сообщил, что он написал статью о своей работе. 3. Меня спросили, сделал ли я свою работу. 4. Она хотела знать, будет ли он летом в Москве. 5. Мы спросили преподавателя, сколько новых слов в четвертом уроке. 6. Мы не знали, будет ли у него практика летом. 7. Он сказал, что знает два иностранных языка. 8. Он знал, что ее брат живет в Самаре.

## *VI. Analyse the sentences, define the function of the Infinitive. Translate the sentences.*

1. То be on the safe side, take special care of the accuracy of the calculation. 2. To foresee what the future will be like requires analysis of the past experience. 3. To tell the truth the results have no direct bearing on the problem under investigation. 4. To tackle such a problem with any of the techniques available before the advent of the computer would have been pointless. 5. To avoid making mistakes is always very difficult, because, to begin with, to err is human 6. To conclude, a definite science politics is needed if the development of science is to favour the best interests of the country. 7. To make a choice between these two alternatives is not an easy task. 8. To argue about it is not fruitful at the moment. 9. To establish cause-effect relationship between smoking and some diseases, extensive research is being carried on at several research centers. 10. To put it another way, the experiment procedure must suit the purpose of the experiment.

#### *VII. Translate the sentences.*

1. The problem is how to prevent a conflict. 2. Diplomacy is to do and say the nastiest things in the nicest way. 3. The question is how to let them know. 4. The fact is hard to prove. 5. Walter was sorry to have broken an appointment. 6. The word is difficult to remember. 7. Mr. Jefferson was the first to suggest the idea. 8. Miss Jackson was the last to notice it. 9. Perhaps the greatest problem at present is to get some understanding of the remarkable phenomenon of memory. 10. The programme on space research is to be discussed at the next conference, 11. If we are to achieve the aim, we must confine our attention to one point only. 12. The aim was to discuss the impact of scientific activity on technology. 13. The traditional question behind the research is: "How can this be explained?" or "How are we to explain this?"

#### **Критерии оценки:**

- оценка «отлично» выставляется студенту при правильном выполнении 90-100 % заданий;

- оценка «хорошо» выставляется студенту при правильном выполнении 75-89% заданий;

- оценка «удовлетворительно» студенту при правильном выполнении 60-74% заданий;

- оценка «неудовлетворительно» при правильном выполнении менее 60% заданий.

**Перечень частей компетенции, проверяемых оценочным средством**: **УК-4**: уровень владения навыками чтения, уровень сформированности языковых навыков и умений в области лексики и грамматики изучаемого иностранного языка для решения задач профессиональной деятельности.

# **Test 1.**

**1. Прочитайте текст и выберите наиболее подходящее название из приведённых далее.**

**a)** Colossus; **b)** ENIAC;

**c)** The Second-Generation Computers;

**d)** Electronic Computers.

**A.** During World War II a team of scientists and mathematicians, working at Bletchly Park, north of London, created one of the first all-electronic digital computers: Colossus. By December 1943, Colossus, which incorporated 1,500 vacuum tubes, was operational. It was used by the team headed by Alan Turing, in the largely successful attempt to crack enciphered German radio messages.

**B.** Independently of this, in the United States, a prototype electronic machine had been built as early as 1939, by John Atanasoff and Clifford Berry at Iowa State College. This prototype and later research was completed quietly and later overshadowed by the development of the Electronic Numerical Integrator and Computer (ENIAC) in 1945. ENIAC was granted a patent, which was overturned decades later, in 1973, when the machine was revealed to be highly derivative of the Atanasoff-Berry Computer (ABC).

**C.** ENIAC contained 18,000 vacuum tubes and had a speed of several hundred multiplications per minute, but its program was wired into the processor and had to be manually altered. Later machines were built with program storage, based on the ideas of the Hungarian-American mathematician John von Neumann. The instructions were stored within a so-called memory, freeing the computer from the speed limitations of the paper tape reader during execution and permitting problems to be solved without rewiring the computer.

**D.** The use of the transistor in computers in the late 1950s marked the advent of smaller, faster, and more versatile logical elements than were possible with vacuum-tube machines. Because transistors use much less power and have a much longer life, this development alone was responsible for the improved machines called second-generation computers. Components became smaller, as did intercomponent spacings, and the system became much less expensive to build.

# **2. Выберите предложение, не соответствующее содержанию текста.**

**A.** Two teams of scientists and mathematicians in different countries are acknowledged as having similar idea of an electronic machine.

**B.** The Atanasoff-Berry Computer (ABC) was less impressive than the Electronic Numerical Integrator and Computer.

**C.** ENIAC was not new or original but had been developed from the Atanasoff-Berry Computer.

**D.** ENIAC was built with program storage, based on the ideas of the Hungarian-American mathematician John von Neumann.

# **3. Выберите ответ, соответствующий содержанию текста.**

What purpose was Colossus used for by the team headed by Alan Turing?

**A.** ... to break the code of enciphered German radio messages.

**В.** ... to encipher the German radio messages.

**С.** ... to make an attempt to crack radio messages.

**D.** ... to store enciphered German radio messages.

# **4. Завершите предложение в соответствии с основой темой абзаца.**

The passage **D** is about

**A.** ... early history of transistors.

**B.** ... the second-generation computers.

**C.** ... the advantages of transistors.

**D.** ... vacuum-tube machines.

# **5. Выберите предложение, соответствующее содержанию текста.**

**А.** A team of scientists and mathematicians, working at Bletchly Park, north of London, created the first all-electronic digital computer.

**B.** ENIAC was granted a patent in 1973.

**C.** The improved machines called second-generation computers appeared due to the use of the transistors.

**D.** As the components became smaller, the intercomponent spacings became larger.

# **6. Прочитайте начало предложения и выберите его продолжение.**

The development of the transistor in computers

**А.** ... was later overshadowed by the development of the Electronic Numerical Integrator and Computer

**В.** ... belonged to the Hungarian-American mathematician John von Neumann.

**С.** ... had to be manually altered.

**D.** ... was responsible for the improved machines called second-generation computers.

**Соотнесите данные утверждения с соответствующими абзацами текста (А, В, С, D).**

**7.** ENIAC was not new or original but had been developed from the Atanasoff-Berry Computer.

**8.** One of the first all-electronic digital computers was used to crack enciphered German radio messages.

**9.** One of history's key inventions is not owned by the developers of ENIAC.

**10.** With program storage problems could be solved without rewiring the computer.

**11.** Transistors use much less power and have a much longer life than vacuum-tubes.

**Замените слово, данное в скобках, английским эквивалентом.**

**12.** How many (электронных ламп) were incorporated in the first all-electronic digital computer?

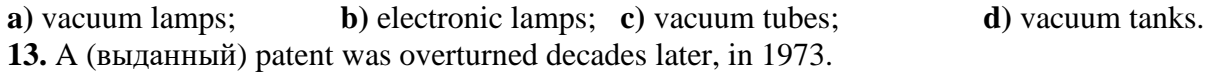

**a)** granted; **b)** granting; **c)** given; **d)** giving. **14.** The Court (отменил) the earlier decision.

**a)** overturned; **b)** overran; **c)** overcame; **d)** overreacted.

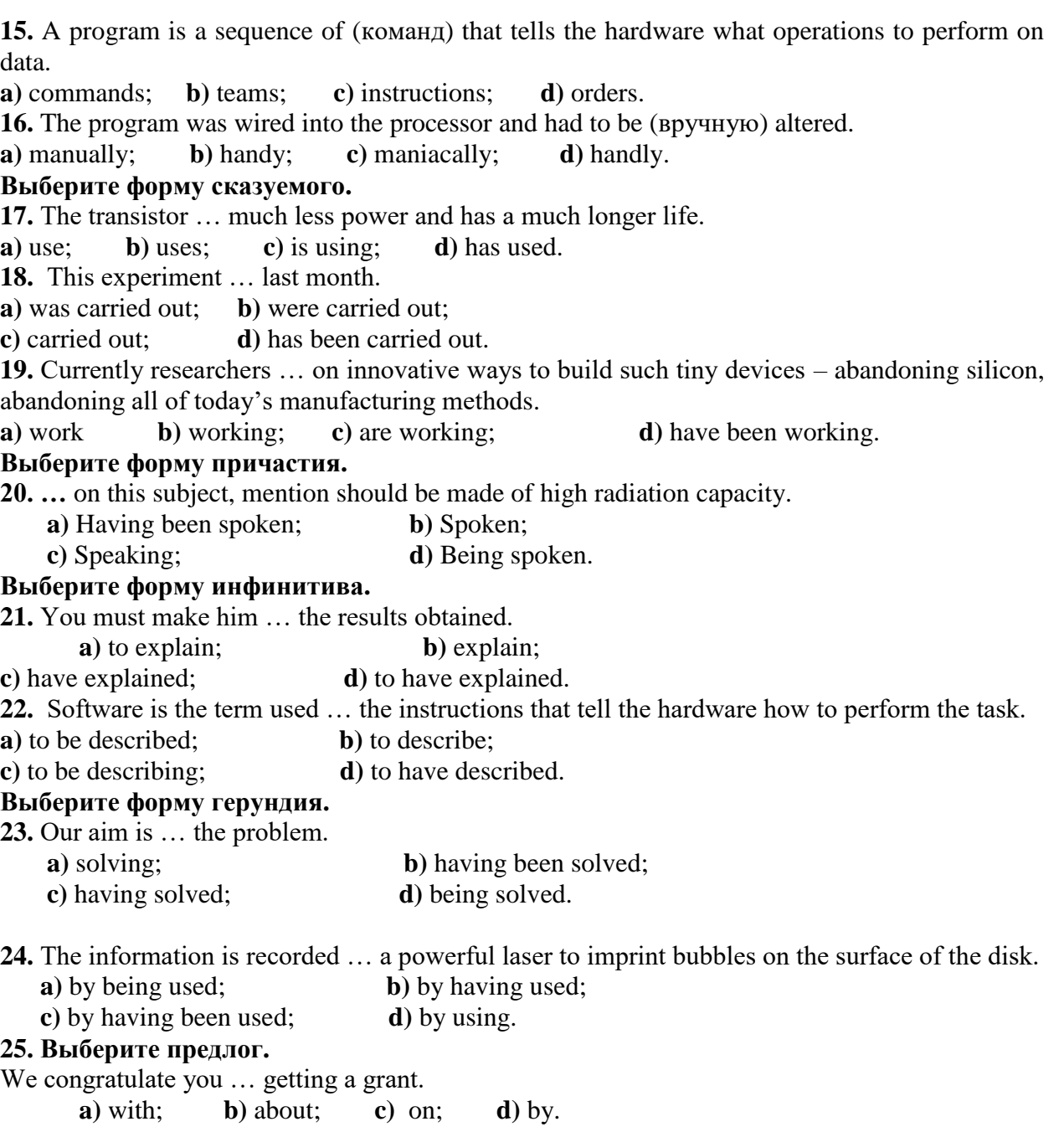

# **Test 2. Прочитайте текст и выполните следующие за ним задания.**

# **World Wide Web**

World Wide Web (WWW) is a system of resources that enable computer users to view and interact with a variety of information, including magazine archives, public-and university-library resources, current world and business news, and software programs. The WWW can be accessed by a computer connected to an internet, an interconnection of computer networks or through the public Internet, the global consortium of interconnected computer networks.

WWW resources are organized to allow users to move easily from one resource to another. Users generally navigate through the WWW using an application known as a WWW browser client. The browser presents formatted text, images, sound, or other objects, such as hyperlinks, in the form of a WWW page on a computer screen. The user can click on a hyperlink with the cursor to navigate to other WWW pages on the same source computer, or server, or on any other WWW server on the network. The WWW links exist across the global Internet to form a largescale, distributed, multimedia knowledge base that relates words, phrases, images, or other information. Smaller-scale implementations may occur on enterprise internets.

WWW pages are formatted using Hypertext Markup Language (HTML), and information is transferred among computers on the WWW using a set of rules known as Hypertext Transfer Protocol (HTTP). Other features may be added to web pages with special programs, such as Java, a programming language that is independent of a computer's operating system, developed by Sun Microsystems. Java-enabled web browsers use applets that run within the context of HTML formatted documents. With applets it is possible to add animation and greater interactivity to web pages.

The World Wide Web was developed in 1989 by English computer scientist Timothy Berners-Lee to enable information to be shared among internationally dispensed teams of researchers at the European Laboratory for Particle Physics (formerly known by the acronym CERN) near Geneva, Switzerland. It subsequently became a platform for related software development and the numbers of linked computers and users grew rapidly to support a variety of endeavors, including a large business marketplace. Its further development is guided by the WWW Consortium based at the Massachusetts Institute of Technology in Cambridge, Massachusetts.

# **Прочитайте начало предложения и выберите его продолжение.**

**1.** The WWW is an abbreviation for …

- a) Wonderful World WINDOWS.
- b) World Wave Web.
- c) World Wide Web.
- **2.** The WWW is …
- a) a collection of networks.
- b) information resources that is connected or linked together like a web.
- c) a part of the Internet.
- **3.** You access the Internet through the communication software such as …

a) a word processor b) a web-browser c) a modem.

**4.** You can move from site to site in the Internet by clicking on …

a) a text. b) a hyperlink (link) c) any sign.

# **Выберите правильный ответ.**

**5.** What does a user need to get an access to the WWW?

- a) only a computer system;
- b) special software such as a web-browser;

c) a computer system including all necessary hardware, software including a web-browser and connection to the Internet given by a local provider.

# **Подберите подходящее начало предложения.**

**6.** …broadcast live in the WWW.

a) Only television stations… b) Many TV and radio stations… c) Only satellites

**7.** …charges money for its service of access the WWW resources.

- a) A local internet provider…
- b) A web-browser…
- c) A hyperlink…
- **8.** …provides a graphical interface.
	- a) A link… b) A web-browser… c) An Internet provider…

# **Определите, верно или не верно утверждение.**

# **9.** Internet is a part of the WWW.

a) true; b) false.

**10.** The user doesn't need to know where the information is, the web-browser follows the link.

a) true; b) false.

**11.** All sorts of things are available on the WWW.

a) true; b) false.

**12.** If something can be put into digital format and stored in a computer, then it can be available on the WWW.

a) true; b)false.

**13.** There are still not so many users of Internet nowadays.

a) true; b) false.

**14.** Video films, audio files and pictures are available in Internet.

a) true; b) false.

## **Заполните пропуск.**

**15.** In present days more than … the information that is transferred across the Internet is accessed through the WWW:

a) half; b) a quarter; c) one third.

#### **Test 3. Reading**

I. Experiments have shown that in selecting personnel for a job, interviewing is at best a hindrance, and may even cause harm. These studies have disclosed that the judgments of interviewers differ markedly and bear little or no relationship to the adequacy of job applicants. Of the many reasons why this should be the case, three in particular stand out.

The first reason is related to an error of judgment known as the halo effect. If a person has one noticeable good trait, their other characteristics will be judged as better than they really are. Thus, an individual who dresses smartly and shows self-confidence is likely to be judged capable of doing a job well regardless of his or her real ability.

II. Interviewers are also prejudiced by an effect called the primacy effect. This error occurs when interpretation of later information is distorted by earlier connected information. Hence, in an interview situation, the interviewer spends most of the interview trying to confirm the impression given by the candidate in the first few moments. Studies have repeatedly demonstrated that such an impression is unrelated to the aptitude of the applicant.

III. The phenomenon known as the contrast effect also skews the judgment of interviewers. A suitable candidate may be underestimated because he or she contrasts with a previous one who appears exceptionally intelligent. Likewise, an average candidate who is preceded by one who gives a weak showing may be judged as more suitable than he or she really is.

IV. Since interviews as a form of personnel selection have been shown to be inadequate, other selection procedures have been devised which more accurately predict candidate suitability. Of the various tests devised, the predictor which appears to do this most successfully is cognitive ability as measured by a variety of verbal and spatial tests.

1. This passage mainly discusses the:

A) effects of interviewing on job applicants

(B) inadequacy of interviewing job applicants

(C) judgments of interviewers concerning job applicants

(D) techniques that interviewers use for judging job applicants

2. The word "hindrance" in line 2 is closest in meaning to:

- (A) encouragement
- (B) assistance
- (C) procedure
- (D) interference

3. The underlined word "they" refers to:

(A) judgments

(B) applicants

(C) interviewers

(D) characteristics

4. According to the passage, the halo effect:

- (A) stands out as the worst judgmental error
- (B) takes effect only when a candidate is well dressed
- (C) exemplifies how one good characteristic colors perceptions
- (D) helps the interviewer's capability to judge real ability

# 5. The underlined word "confirm" is closest in meaning to:

- (A) verify
- (B) conclude
- (C) recollect
- (D) misrepresent
	- 6. According to the passage, the first impression:
- (A) can easily be altered
- (B) is the one that stays with the interviewer
- (C) is unrelated to the interviewer's prejudices
- (D) has been repeatedly demonstrated to the applicant

7. The underlined word "skews" is closest in meaning to:

- (A) biases
- (B) opposes
- (C) improves
- (D) distinguishes

8. The underlined word "this" refers to:

- (A) devise personnel selection
- (B) measure cognitive ability
- (C) predict candidate suitability
- (D) devise accurate tests

9. The author mentions all of the following reasons why interviewing is not an accurate way to predict candidate suitability EXCEPT the:

- (A) halo effect
- (B) primacy effect
- (C) contrast effect
- (D) cognitive effect

10. In which passage does the author discuss the effect of comparing two candidates?

- (A) Passage 1
- (B) Passage 2
- (C) Passage 3

(D) Passage 4.

#### **Критерии оценки:**

- оценка «отлично» выставляется студенту при правильном выполнении 90-100 % заданий;

- оценка «хорошо» выставляется студенту при правильном выполнении 75-89% заданий;

- оценка «удовлетворительно» студенту при правильном выполнении 60-74% заданий;

- оценка «неудовлетворительно» при правильном выполнении менее 60% заданий.

2. Пример заданий для контроля уровня сформированности умений иноязычного общения в устной и письменной формах (говорение, письмо) в профессиональных коммуникативных ситуациях

#### Коммуникативная ситуация

- 1. Discuss in groups the history of television and the prospects of its development.
- 2. Work in pairs. Ask for and give information on the historical background of radio and telephone as means of communication. Discuss the prospects of their development.

3. Discuss in groups the main application of Physics in our everyday life.

4. Discuss in pairs careers in Condensed Matter Physics.

5. Write your own CV and Letter of Application.

6. Discuss in groups the progress made in the field of physics and its influence on life today.

7. Describe the area of Physics that interests you most and explain why. Put down your ideas in 110-120 words.

8. Discuss in groups the main applications of laser and optical technologies.

9. Work in pairs. Ask for and give information about your research: present the results obtained, discuss the main findings.

10. In groups discuss your ideas on the following questions:

1. What are modern means of communication?

2. Which is the best means of communication?

3. What are the uses of different types of communication technologies?

4. What are major new developments in communication technology?

5. Do you agree that digital technology is bringing the media and communications sectors together?

6. Do you agree that because of advances in communication technology, our life have been improved?

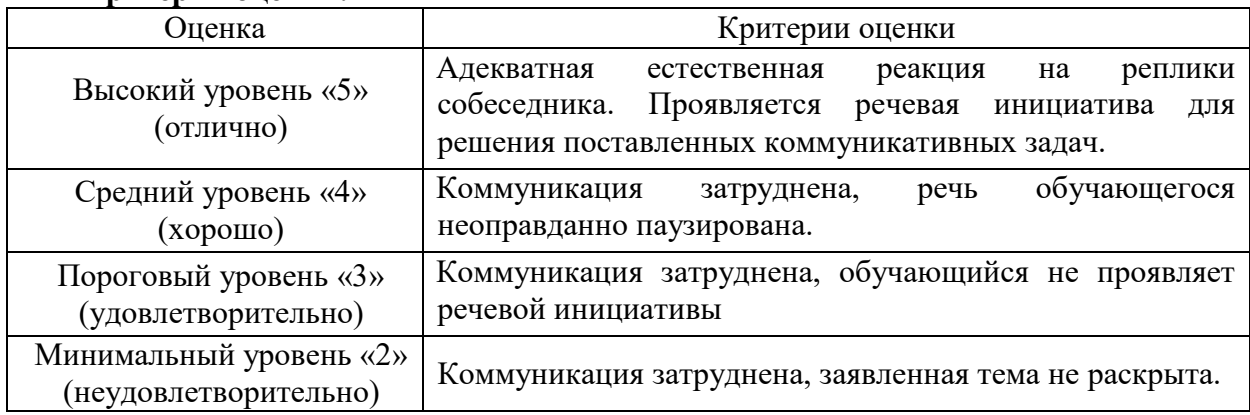

#### **Критерии оценки:**

3. Задания для контроля уровня сформированности навыков, умений, способностей создания понятных, корректных, терминологически насыщенных текстов профессиональной тематики на иностранном языке и на родном языке в результате перевода с иностранного

Материалы для письменного перевода с английского на русский

#### *Read and translate text 1 in written form:*

Laser

The laser's most important potential may be its use in communications. The intensity of a laser can be rapidly changed to encode very complex signals. In principle, one laser beam, vibrating a billion times faster than ordinary radio waves, could carry the radio, TV and telephone messages of the world simultaneously. In just a fraction of a second, for example, one laser beam could transmit the entire text of the Encyclopedia Britannica.

Besides, there are projects to use lasers for long distance communication and for transmission of energy to space stations, to the surface of the Moon or to planets in the Solar system. Projects have also been suggested to place lasers aboard Earth satellites nearer to the Sun to transform the solar radiation into laser beams, with this transformed energy subsequently transmitted to the Earth or to other space bodies. These projects have not yet been put into effect, because of the great technological difficulties to be overcome and, therefore, the great cost involved. But there is no doubt that in time these projects will be realized, and the laser beam will begin operating in outer space as well.

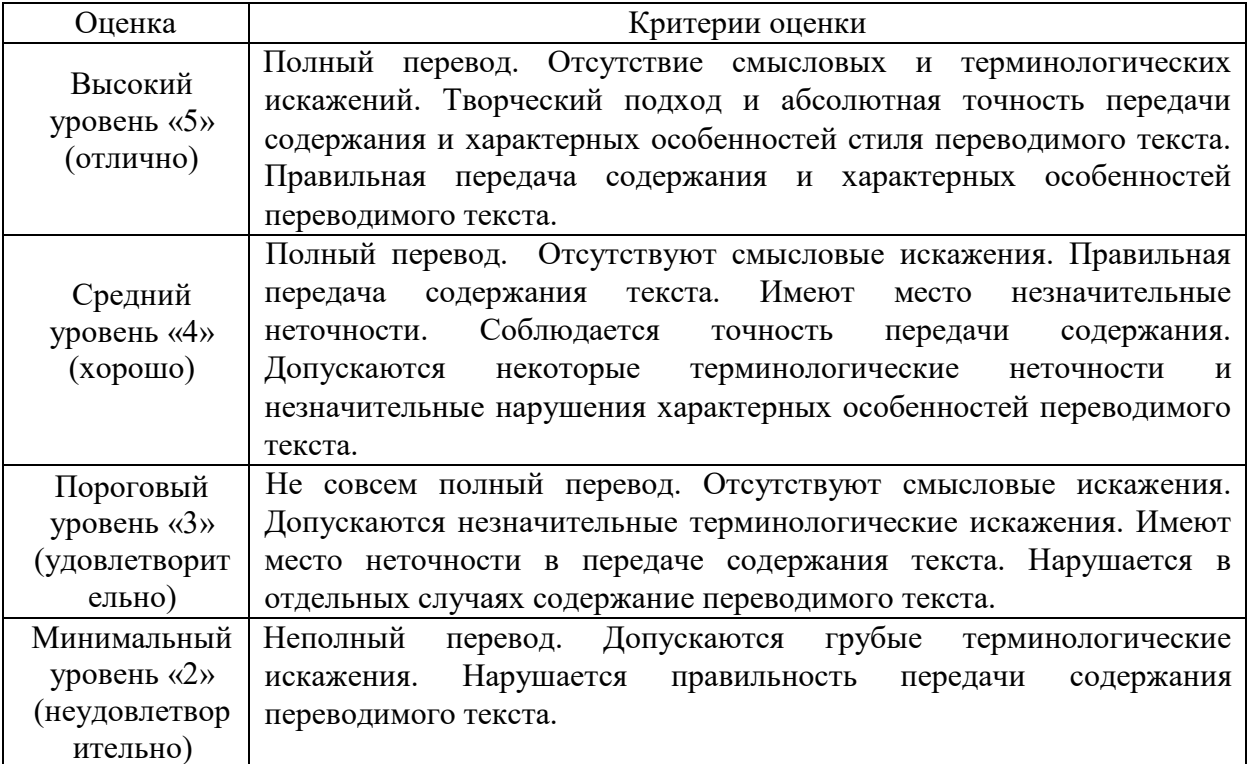

# **Критерии оценки перевода текста**

# **Темы устных сообщений (монологических высказываний)**

**Перечень частей компетенций, проверяемых оценочным средством**: **УК-4**: контроль уровня сформированности навыков говорения - монологической речи, чтения, языковых навыков и умений в области фонетики, лексики, грамматики изучаемого иностранного языка для реализации коммуникации в научной, производственной и социальнообщественных сферах деятельности в устной и письменной формах на иностранном языке, в том числе для решения задач профессиональной деятельности.

- 1. Расскажите о себе, учебе, сфере научных интересов.
- 2. Средства связи радио, телефон, спутник.
- 3. Информационные технологии и системы.
- 4. Развитие информационных и коммуникационных технологий.
- 5. Область информатики, вызывающая наибольший интерес.
- 6. Проблемы в области интегральных схем и пути их устранения.
- 7. Моя работа: обязанности.
- 8. Моя специальность.

# **Критерии оценки:**

**оценка «отлично»:** глубокие исчерпывающие знания изученного материала по теме, логически последовательное, полное, грамматически правильное и конкретное изложение материала в естественном темпе речи; использование в полной мере изученного языкового материала;

**оценка «хорошо»**: твёрдые и достаточно полные знания изученного материала, последовательное, грамматически правильное и конкретное изложение материала в естественном темпе речи с некоторыми неточностями; использование профессиональноориентированных языковых средств иностранного языка с незначительными затруднениями;

**оценка «удовлетворительно»:** знание и понимание основ изученного материала без его деталей, изложение изученного материала с многочисленными неточностями, недостаточно правильными формулировками, нарушениями логической последовательности; наличие пауз и ошибок, затрудняющих, но не препятствующих пониманию речи; ограниченное использование профессионально-ориентированных языковых средств иностранного языка.

**оценка «неудовлетворительно»**: незнание большей части изученного материала и непонимание сущности излагаемых вопросов, беспорядочное, излишне паузированное, неуверенное изложение изученного материала, грубые ошибки в ответе препятствующие пониманию речи; крайне ограниченное использование профессиональноориентированных языковых средств иностранного языка.

4. Пример заданий для контроля уровня сформированности умений и способностей использовать профессионально-ориентированные средства иностранного языка для осуществления профессиональной коммуникации на межкультурном уровне.

#### **Темы докладов с презентацией**

**Перечень частей компетенций, проверяемых оценочным средством**: У**К-4**: владеть навыками продуктивных и рецептивных видов речевой деятельности (чтение, аудирование, говорение, письмо) для реализации коммуникации в научной, производственной и социально-общественных сферах деятельности в устной и письменной формах на иностранном языке в том числе для решения задач профессиональной деятельности; владеть потенциалом иностранного языка для получения профессионально значимой информации из разнообразных иноязычных источников.

- 1. The Role of Science and Technology in our Life.
- 2. Optical Technology Applications.
- 3. The Urgent Problems in Computer Engineering.
- 4. Great Scientists.
- 5. The Development of the Semiconductor Transistor.
- 6. The Area of Computer Scientific you are Most Interested in.
- 7. Current Developments in Robotics / Computer Engineering.
- 8. The Most Significant Modern Scientific Discoveries and Technologies.
- 9. The Area of your Scientific Research.
- 10. Your Research Problem. Purpose and Methods. The Practical Applications of your Scientific Research.
- 11. Means of Communication.
- 12. Laser and its Uses.
- 13. Optical Technologies.
- 14. Fiber Optics. Its Advantages.
- 15. Mobile Phones. Functions and Characteristics.
- 16. The future of Transistors.
- 17. Superconductivity.
- 18. Semiconductors.
- 19. Crystals.
- 20. Optoelectronics.

## **Критерии оценки:**

**оценка «отлично»:** глубокие исчерпывающие знания изученного материала по теме, логически последовательное, полное, грамматически правильное и конкретное изложение материала в естественном темпе речи; использование в полной мере изученного языкового материала;

**оценка «хорошо»**: твёрдые и достаточно полные знания изученного материала, последовательное, грамматически правильное и конкретное изложение материала в естественном темпе речи с некоторыми неточностями; использование профессиональноориентированных языковых средств иностранного языка с незначительными затруднениями;

**оценка «удовлетворительно»:** знание и понимание основ изученного материала без его деталей, изложение изученного материала с многочисленными неточностями, недостаточно правильными формулировками, нарушениями логической последовательности; наличие пауз и ошибок, затрудняющих, но не препятствующих пониманию речи; ограниченное использование профессионально-ориентированных языковых средств иностранного языка.

**оценка «неудовлетворительно»**: незнание большей части изученного материала и непонимание сущности излагаемых вопросов, беспорядочное, излишне паузированное, неуверенное изложение изученного материала, грубые ошибки препятствующие пониманию речи; крайне ограниченное использование профессиональноориентированных языковых средств иностранного языка.

3. Пример заданий для контроля уровня сформированности рецептивных видов речевой деятельности в рамках будущей профессиональной деятельности

# Аннотирование текста № 1

## **Tекст 6**

*Просмотрите текст и скажите, какие вопросы рассматриваются в нем. Обозначьте проблемы, вытекающие из заголовка и содержания. Подтвердите точку зрения, изложенную в тексте, примерами из других источников.*

#### **THE INTERNET, ITS CHALLENGES**

To access information on the Internet, a user must first log on, or connect, to the client computer's host network. A host network is a network that the client computer is part of and is usually a local area network (LAN). Once a connection has been established, the user may request information from a remote server. If the information requested by the user resides on one of the computers on the host network, that information is quickly retrieved and sent to the user's terminal. If the information requested by the user is on a server that does not belong to the host LAN, then the host network connects to other networks until it makes a connection with the network containing the requested server. In the process of connecting to other networks, the host may need to access a router, a device that determines the best connection path between networks and helps networks to make connections.

One оf the strengths of the Internet is that it is structured around the concept of hypertext. The term hypertext is used to describe an interlinked system of documents in which a user may jump from one document to another in a nonlinear, associative way. The ability to jump from one document to the next is made possible through the use of hyperlinks – portions of the hypertext document that are linked to other related documents on the Internet. By clicking on the hyperlink, the user is immediately connected to the document specified by the link. Multimedia files on the Internet are called hypermedia documents.

A major challenge facing the continued growth of the Internet is the difficulty of providing enough bandwidth to sustain the network. As Internet applications become more sophisticated, and as more people around the world use the Internet, the amount of information transmitted across the Internet will demand very high bandwidth connections. While many communications companies are attempting, it is not known whether the technology will be able to satisfactorily keep up with demand.

Another important question facing Internet growth is the issue of censorship. Because the Internet has grown so rapidly, governments have been slow to regulate its use and to pass laws regarding what content is acceptable. Many Internet users also see such laws as an infringement on their right to free speech.

Commercial use of the Internet is sure to grow dramatically as more individuals gain access to it. It may be possible in the future to order nearly any goods from Internet sites and have them delivered using the postal service. Many companies are worried about security issues and the possibility of losing money through Internet commerce. They are therefore being very cautious about doing business on the Internet. Other businesses, however, are embracing the Internet, hoping to be first in what may be a rapidly expanding market.

The issue of business being conducted over the internet raises important security issues. Companies doing business over the Internet must have very sophisticated security measures in place so that information such as credit card, bank account and social security numbers cannot be accessed by unauthorized users. Similarly, government facilities, universities, and institutions must ensure that access to their computers over the Internet is strictly regulated.

**Промежуточный контроль** имеет форму зачёта в конце 1 и 2 семестров магистратуры.

**Зачет** предусматривает демонстрацию магистрантами способности применять современные коммуникативные технологии, в том числе на иностранном(ых) языке(ах), для академического и профессионального взаимодействия **(УК-4)** на основе качества знаний и сформированности умений в области:

1) фонетики, лексики, грамматики изучаемого иностранного языка для реализации иноязычной коммуникации в устной и письменной формах для решения задач профессиональной деятельности;

2) иноязычного общения в устной и письменной формах (говорение, письмо) в профессиональных коммуникативных ситуациях;

3) рецептивных видов речевой деятельности (чтение и аудирование) в рамках будущей профессиональной деятельности.

#### **Зачет включает следующие задания**:

1) тест на проверку соответствия уровня сформированности иноязычных грамматических, лексических навыков и умений и речевой деятельности для реализации иноязычной коммуникации;

2) монологическое высказывание на изучаемом иностранном языке.

#### **Требования к зачёту**

Студенты обязаны сдать зачет в соответствии с расписанием и учебным планом. Зачет является формой контроля усвоения студентом учебной программы по дисциплине или ее части, выполнения практических, контрольных, письменных работ, написания и выступления с сообщениями, а также по результатам выполнения домашних заданий, включенных в рабочую программу дисциплины. Зачет проходит в форме собеседования.

Результат сдачи зачета по прослушанному курсу оценивается как итог деятельности студента в семестре, а именно - по посещаемости и результатам работы на практических занятиях, выполнения самостоятельной работы, выполнения тестов и контрольных работ по изученному материалу. При этом допускается пропуск не более 20% занятий, с обязательной отработкой пропущенных практических занятий. Студенты, у которых количество пропусков, превышает установленную норму, не выполнившие все виды работ и неудовлетворительно работавшие в течение семестра, проходят собеседование с преподавателем, который опрашивает студента на предмет выявления знания основных положений дисциплины.

# **Образцы примерных заданий для зачета**

# **REVIEW TEST.**

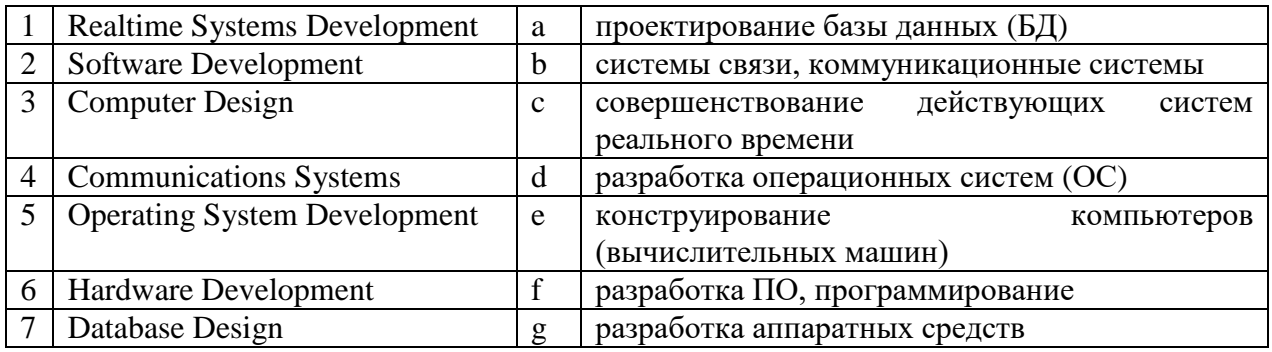

# *Correlate the English and the Russian names of career opportunities.*

# *Correlate English job titles with their Russian equivalents and write them down.*

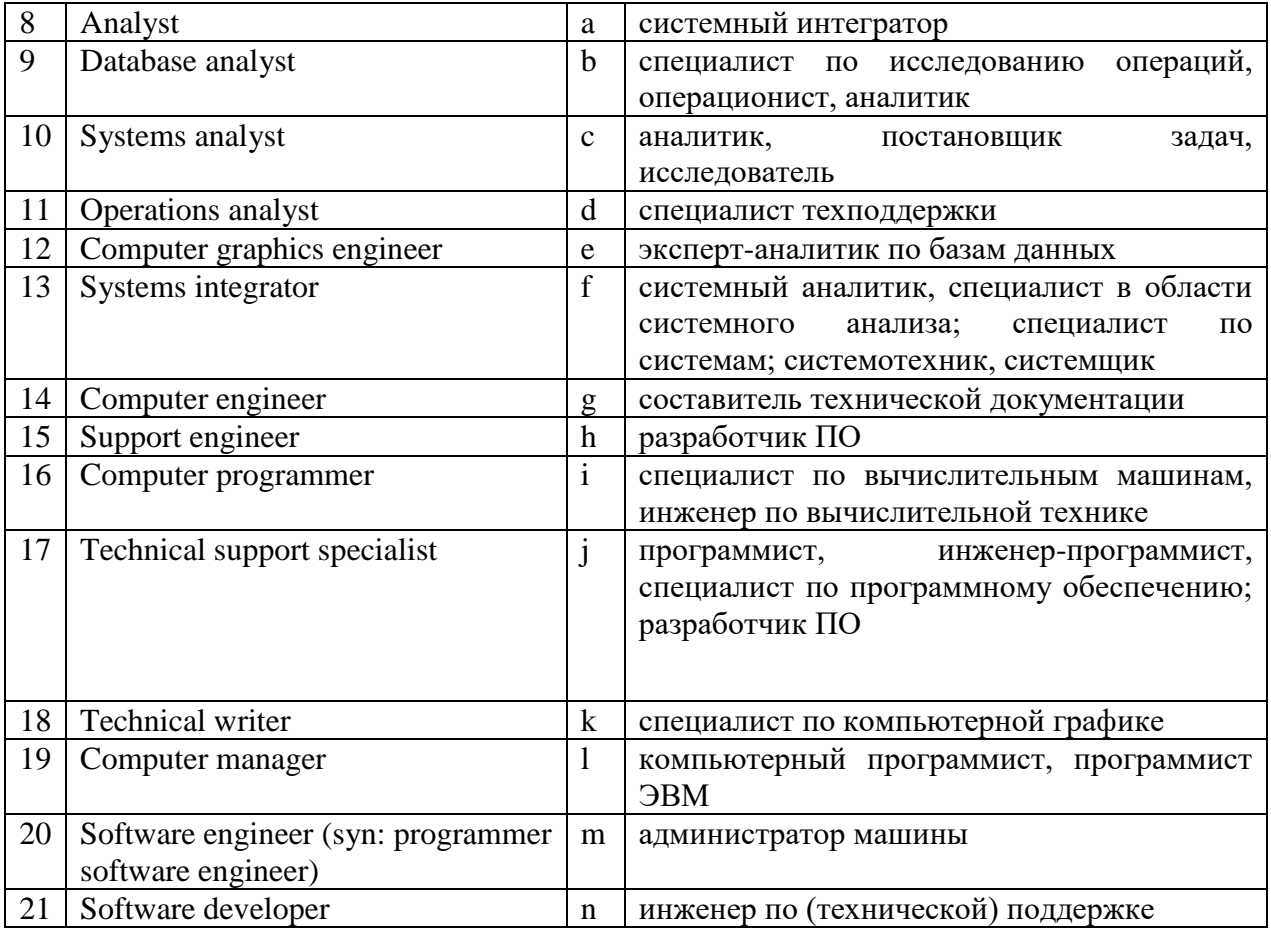

# *Replace the Russian word by its English equivalent.*

22. Thousands of ex-army officers have found (прибыльные) jobs in private security firms. **А.** lucrative **В.** entrepreneurial **С.** integral **D.** exciting

23. To get a job in this area one should have the right technical and theoretical (профиль). **А.** profile **В.** biography **С.** background **D.** position

24. She (участвует) in this area of research as she is keen on expending the results of her previous investigation into interfacing fields.

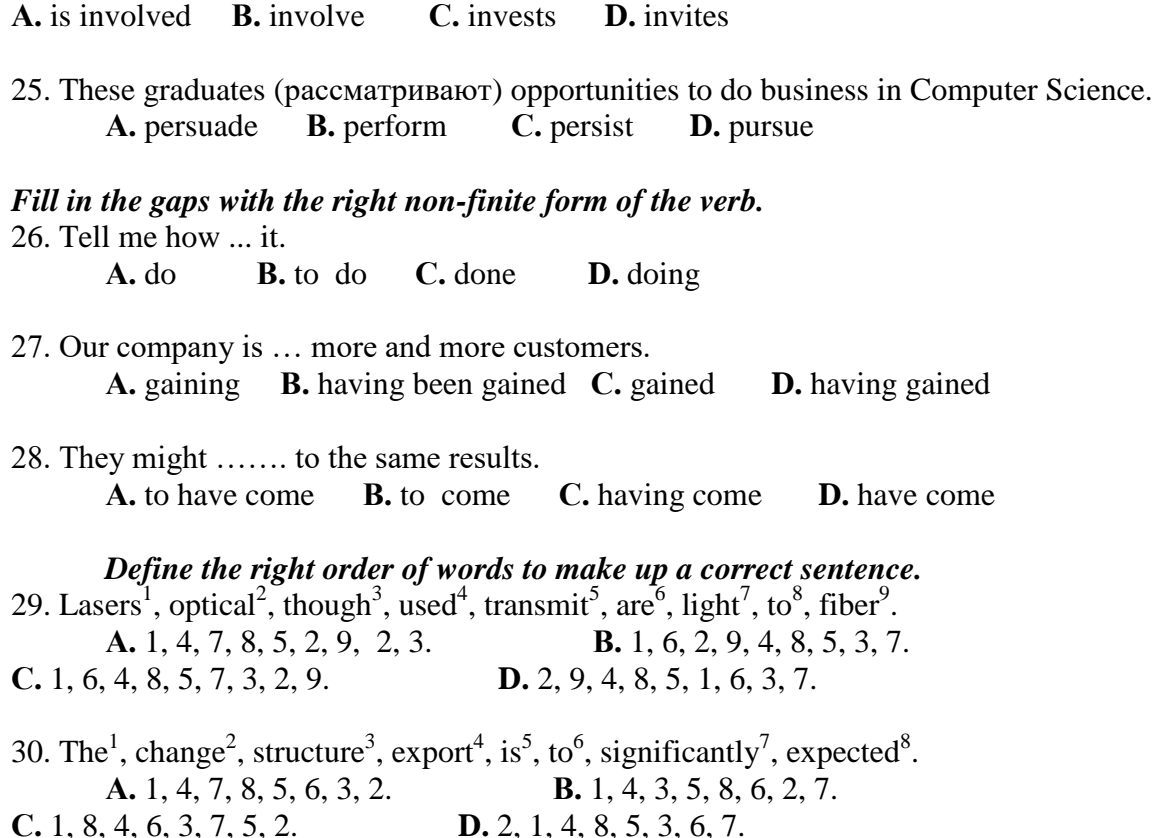

# *Read the text and do the tasks following it.*

#### **Computer Science**

A. Computer Science is an integral driver of the information revolution, spanning a broad range of disciplines from mathematics to software methodologies, to diverse technical applications such as graphics, electronics, robotics, and artificial intelligence. Computer Science is also considered by many academics and professionals to be one of the most motivating and lucrative disciplines available today. Computer science is a challenging career field, constantly growing within itself, as well as expanding into other disciplines. Increasing demand for new technology is creating opportunities for new and exciting careers in a variety of settings, including government, private enterprise non-profit, and education.

B. Creating a comprehensive list of career options in computer science is nearly impossible as computer scientists are involved in just about every industry worldwide. One area of Computer Science includes Engineering and Scientific Research and Development. Individuals pursuing opportunities in this area of computer science require a more technical, theoretical, and mathematical background. Career opportunities include:

- Realtime Systems Development
- Software Development
- Communications Systems
- Operating System Development
- Computer Design
- Database Design
- Hardware Development

C. Another area of Computer Science is Business Information Systems, which involves working for a company that is not technically, what most people would consider, in the "computer business". This area of computer science relates to in-house development and management of software systems for business operations, marketing, accounting, forecasting, personnel, and payroll, and may include professions including:

- Programmer/Analyst
- Systems Analyst
- Database Analyst
- Computer Manager
- Computer Engineer
- Software Engineer
- Technical Support Specialist
- Support Engineer
- Technical Writer
- Systems ɪntegrator
- Computer Programmer
- Computer Graphics Engineer

D. Computer science graduates often received the highest average starting salary of any college graduates. Starting salaries can average as high as \$50,000, with considerable variation due to factors such as skill, experience and job location. Experienced computer scientist with an entrepreneurial spirit has unlimited earning potential.

# *Choose the right variant to complete a sentence:*

31. Computer Science is compared to

- **A.** a broad range of disciplines.
- **B.** the most motivating and lucrative disciplines.
- **C.** an integral driver of the information revolution.
- **D.** a variety of settings.

32. Working on the technical side for a company in the area of Business Information Systems does not in fact presuppose

**A.** "computer business".

**B.** management of software systems.

**C.** to in-house development.

**D.** technical support.

# 33. *Choose a sentence which is not true to the text.*

**A**. Computer science, a challenging career field, is not only constantly growing within itself.

**B.** Starting salaries vary considerably due to factors such as skill, experience, and job location.

**C**. Entrepreneurial spirit in experienced computer scientist can reduce their earning potential.

**D.** The demand for experienced computer scientists is increasing in a variety of settings.

# 34. *According to the text choose the right answer:*

What does the earning depend on?

**A.** … on an entrepreneurial spirit.

- **B.** ... on skill and experience.
- **С.** ... experience and job location.

**D.** ... on skill, experience, an entrepreneurial spirit and job location.

*Correlate the statements with corresponding passages (A, B, C, D).*

35. Computer scientists are in great demand in a variety of settings.

36. Computer Science professionals working for business operations, marketing, accounting, forecasting, personnel, and payroll are responsible for in-house development and management of software systems for business operations.

37. Computer science graduates can often start working with salaries of \$50,000 in average.

38. Computer Science is spanning a broad range of disciplines from mathematics to software methodologies, to diverse technical applications.

39. Computer Science is also considered to be one of the most motivating and lucrative disciplines available today.

40. Computer scientists are involved in about every industry worldwide.

#### **Вопросы для собеседования на зачете**

- 1. Расскажите о себе, учебе, сфере научных интересов.
- 2. Средства связи радио, телефон, спутник.
- 3. Информационные технологии и системы.
- 4. Развитие информационных и коммуникационных технологий.
- 5. Область информатики, вызывающая наибольший интерес.
- 6. Проблемы в области интегральных схем и пути их устранения.
- 7. Моя работа: обязанности.
- 8. Моя специальность.

9. Система грамматических времен английского языка, их употребление, построение предложений различных типов. Типы вопросов, правила построения. Приведите собственные примеры, используя изученную лексику.

10. Правило согласования времен. Пассивный и активный залог. Приведите собственные примеры, используя изученную лексику.

11. Инфинитив, его формы и функции в предложении. Правила построения и использования, приведите собственные примеры, используя изученную лексику.

12. Инфинитивные конструкции. Сложное дополнение. Правила построения и использования, приведите собственные примеры, используя изученную лексику.

13. Инфинитивные конструкции. Сложное подлежащие. Правила построения и использования, приведите собственные примеры, используя изученную лексику.

14. Инфинитивные конструкции. Инфинитивный оборот с предлогом for. Правила построения и использования, приведите собственные примеры, используя изученную лексику.

#### **Критерии оценивания по зачету:**

Оценка «**зачтено**» выставляется, если студент демонстрирует понимание современных коммуникативных технологий, в том числе на иностранном(ых) языке(ах)

- знает фонетические особенности изучаемого языка, общую и профессиональнонаправленную лексику в рамках будущей профессиональной деятельности, грамматические явления изучаемого языка;

- умеет организовывать иноязычной общение в устной и письменной формах (говорение, письмо), говорит достаточно быстро и спонтанно, может делать четкие, подробные сообщения, подготовленные заранее;

- умеет создавать весьма корректные, терминологически насыщенные тексты профессиональной тематики на иностранном языке и на родном языке как следствие перевода с иностранного;

- умеет на уровне достаточном для реализации эффективной деятельности работать в больших и малых группах при осуществлении проектной деятельности;

- владеет на среднем уровне языковыми навыками и умениями в области фонетики, лексики, грамматики изучаемого иностранного языка для реализации социального взаимодействия на изучаемом иностранном языке;

- владеет на среднем уровне стратегиями перевода с иностранного на русский язык в рамках профессиональной сферы;

- владеет на среднем уровне рецептивными видами речевой деятельности (чтение и аудирование), в том числе и в рамках будущей профессиональной деятельности.

Оценка «**незачтено**» выставляется, если студент он **не** знает значительной части программного материала за семестр:

- общую и профессионально-направленную лексику в рамках будущей профессиональной деятельности, что не позволяет ему использовать английский язык в профессиональной сфере;

- грамматические явления изучаемого языка, допускает значительные ошибки, влияющие на понимание;

- знает на крайне низком уровне недостаточном для ведения эффективной коммуникации культуру и традиции стран изучаемого языка, правила речевого этикета.

- не умеет поддерживать краткий разговор, понимает недостаточно, чтобы самостоятельно вести беседу,

- испытывает значительные сложности при создании терминологически насыщенных текстов профессиональной тематики на иностранном языке и на родном языке как следствие перевода с иностранного;

- испытывает значительные затруднения, делает многочисленные ошибки при использовании профессионально-ориентированных средств иностранного языка для осуществления социального взаимодействия на изучаемом иностранных языков;

- испытывает существенные затруднения при работе в больших и малых группах при осуществлении проектной деятельности;

- владеет на крайне низком уровне языковыми навыками и умениями в области фонетики, лексики, грамматики изучаемого иностранного языка, для реализации социального взаимодействия на изучаемом иностранном языке, допускает многочисленные ошибки, которые иногда влияют на понимание,

- владеет на низком уровне стратегиями перевода с иностранного на русский язык в рамках профессиональной сферы

- владеет на низком уровне рецептивными видами речевой деятельности (чтение и аудирование), в том числе и в рамках будущей профессиональной деятельности;

- владеет на низком уровне способами реализации коммуникации, допускает ошибки, которые ведут к недопониманию и снижению коммуникативного эффекта.

Оценочные средства для инвалидов и лиц с ограниченными возможностями здоровья выбираются с учетом их индивидуальных психофизических особенностей.

– при необходимости инвалидам и лицам с ограниченными возможностями здоровья предоставляется дополнительное время для подготовки ответа на экзамене;

– при проведении процедуры оценивания результатов обучения инвалидов и лиц с ограниченными возможностями здоровья предусматривается использование технических средств, необходимых им в связи с их индивидуальными особенностями;

– при необходимости для обучающихся с ограниченными возможностями здоровья и инвалидов процедура оценивания результатов обучения по дисциплине может проводиться в несколько этапов.

Процедура оценивания результатов обучения инвалидов и лиц с ограниченными возможностями здоровья по дисциплине (модулю) предусматривает предоставление информации в формах, адаптированных к ограничениям их здоровья и восприятия информации:

Для лиц с нарушениями зрения:

– в печатной форме увеличенным шрифтом,

– в форме электронного документа.

Для лиц с нарушениями слуха:

– в печатной форме,

– в форме электронного документа.

Для лиц с нарушениями опорно-двигательного аппарата:

– в печатной форме,

– в форме электронного документа.

Данный перечень может быть конкретизирован в зависимости от контингента обучающихся.

# **5. Перечень учебной литературы, информационных ресурсов и технологий**

# **5.1 Учебная литература**

1. О.П. Демьянова, С.В. Кодрле. Reading Science and Technology: Учебное пособие. – Краснодар: Кубанский гос. ун-т, 2018. – 200 с.

3. Сафроненко О.И., Макарова Ж.И., Малащенко М.В. English for Graduate Students. Уч. пос. по английскому языку для магистров и аспирантов естественных факультетов университетов. Ростов-на Дону, 2003.

4. Демьянова, О.П., Кодрле, С.В. Reading for Specific Purposes in English. – Краснодар: Кубанский гос. ун-т, 2020. – 124 с.

5. Губина, Г.Г. Английский язык в магистратуре и аспирантуре : учебное пособие / Г.Г. Губина. - Ярославль : Ярославский государственный педагогический университет им. К. Д. Ушинского, 2010. - 128 с. - ISBN 978-5-87555-608-1 ; То же [Электронный ресурс]. - URL: <http://biblioclub.ru/index.php?page=book&id=135306> (03.09.2018).

Для освоения дисциплины инвалидами и лицами с ограниченными возможностями здоровья имеются издания в электронном виде в электронно-библиотечных системах ЭБС «Университетская библиотека онлайн» *и «Лань».*

# **5.2. Интернет-ресурсы, в том числе современные профессиональные базы данных и информационные справочные системы**

# **Электронно-библиотечные системы (ЭБС):**

- 1. ЭБС «ЮРАЙТ» <https://urait.ru/>
- 2. ЭБС «УНИВЕРСИТЕТСКАЯ БИБЛИОТЕКА ОНЛАЙН» [www.biblioclub.ru](http://www.biblioclub.ru/)
- 3. ЭБС «ЛАНЬ» [https://e.lanbook.com](https://e.lanbook.com/)

# **Профессиональные базы данных:**

- 1. Web of Science (WoS) <http://webofscience.com/>
- 2. Scopus <http://www.scopus.com/>
- 3. Научная [электронная](http://www.elibrary.ru/) библиотека (НЭБ) <http://www.elibrary.ru/>

# **Ресурсы свободного доступа:**

- 1. Кибер Ленинка [\(http://cyberleninka.ru/\)](http://cyberleninka.ru/);
- 2. Служба тематических толковых словарей [http://www.glossary.ru/;](http://www.glossary.ru/)
- 3. Словари и энциклопедии [http://dic.academic.ru/;](http://dic.academic.ru/)

# **Собственные электронные образовательные и информационные ресурсы**

**КубГУ:**

1. Среда модульного динамического обучения [http://moodle.kubsu.ru](http://moodle.kubsu.ru/)

2. Электронный архив документов КубГУ <http://docspace.kubsu.ru/>

# **4. Методические указания для обучающихся по освоению дисциплины (модуля) Самостоятельная работа**

Цель – закрепление умений и навыков, сформированных на аудиторных практических занятиях, совершенствование в основных видах речевой деятельности, таких как чтение и понимание (Reading and Comprehension), письмо (Writing) с последующим выходом в устную речь (Speaking). Одной из важных составляющих такого вида работы является пополнение словарного запаса (активной и пассивной лексики), закрепление грамматического материала в процессе чтения литературы по специальности.

Самостоятельная работа магистрантов предполагает:

– индивидуальную и групповую самостоятельную работу магистрантов в аудитории под руководством преподавателя;

– обязательную самостоятельную работу магистрантов (индивидуальную и групповую) по заданию преподавателя, выполняемую во внеаудиторное время, в том числе с использованием технических, мультимедийных средств обучения. Внеаудиторная индивидуальная самостоятельная работа включает следующие задания:

– чтение литературы по специальности объемом 10–15 тыс. печатных знаков в семестр;

– составление конспекта на иностранном языке и представление его в виде доклада на занятии (с последующим обсуждением);

– частичный письменный перевод;

– составление аннотаций прочитанных текстов;

– выполнение поурочных домашних заданий по фонетике, лексике, грамматике, чтению, аудированию, письму.

В качестве материала для самостоятельной работы могут использоваться:

1. Профессионально ориентированные публикации, размещенные на интернетсайтах [www.timesonline.co.uk/tol/news,](http://www.timesonline.co.uk/tol/news) [www.wikipedia.org,](http://www.wikipedia.org/) [www.bbc.com,](http://www.bbc.com/) [www.britannica.com,](http://www.britannica.com/) [www.news.com,](http://www.news.com/) [www.cisco.netacad.net,](http://www.cisco.netacad.net/) [www.gigapedia.org.](http://www.gigapedia.org/)

2. Печатные издания научных журналов на английском языке.

3. Новости, газетные статьи, журнальные публикации, подкасты, видео и аудио материалы, например, на сайтах: [www.onestopenglish.com,](http://www.onestopenglish.com/) [http://www.bbc.co.uk/worldservice/learningenglish/multimedia/london/,](http://www.bbc.co.uk/worldservice/learningenglish/multimedia/london/) [www.esl-lab.com](http://www.esl-lab.com/) и др.

4. Радиопередачи, песни и аудио книги на английском языке.

5. Телевизионные передачи без перевода, возможно, с использованием подстрочного текста на английском языке.

Приветствуется участие в английских клубах для развития навыков разговорной речи; участие в международных конференциях с докладами, печать статей в иностранных журналах; обучение в период каникул на курсах английского языка в интерактивных школах, например, в школе Englishtown или лично в странах, где английский язык является государственным языком.

Контроль самостоятельной работы осуществляется фронтально или индивидуально на занятии и в ходе консультации.

Для выполнения предложенных заданий магистрант должен регулярно работать с литературой и Интернет–ресурсами, которые рекомендует преподаватель.

В освоении дисциплины инвалидами и лицами с ограниченными возможностями здоровья большое значение имеет индивидуальная учебная работа (консультации) – дополнительное разъяснение учебного материала.

Индивидуальные консультации по предмету являются важным фактором, способствующим индивидуализации обучения и установлению воспитательного контакта между преподавателем и обучающимся инвалидом или лицом с ограниченными возможностями здоровья.

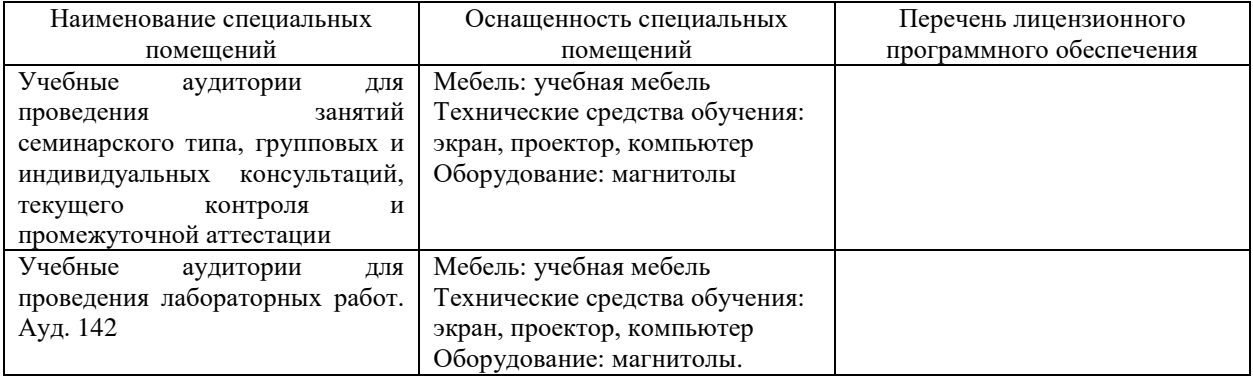

#### **7. Материально-техническое обеспечение по дисциплине (модулю)**

Для самостоятельной работы обучающихся предусмотрены помещения, укомплектованные специализированной мебелью, оснащенные компьютерной техникой с возможностью подключения к сети «Интернет» и обеспечением доступа в электронную информационно-образовательную среду университета.

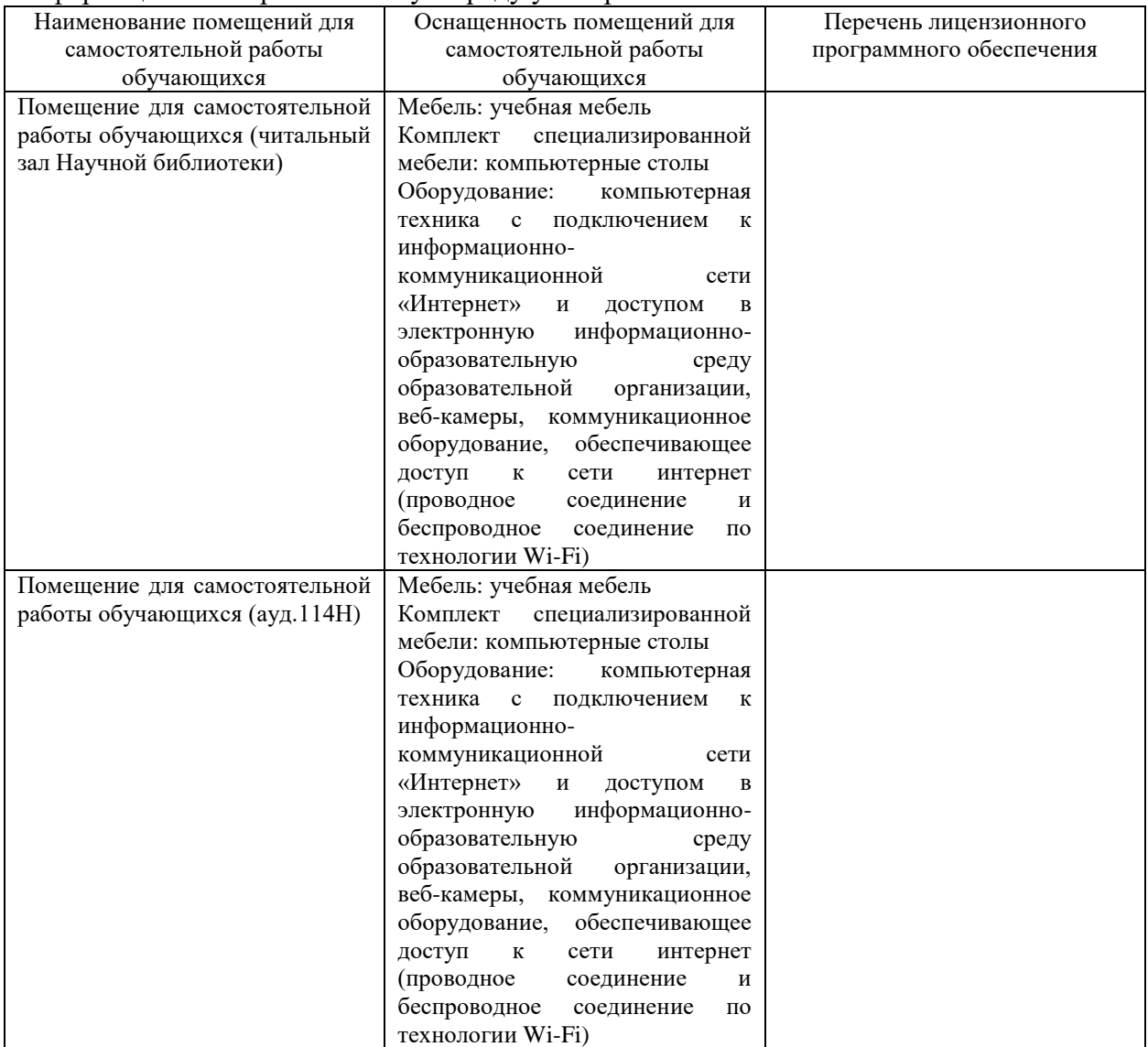